### знакомство с POWERPOINT 2011

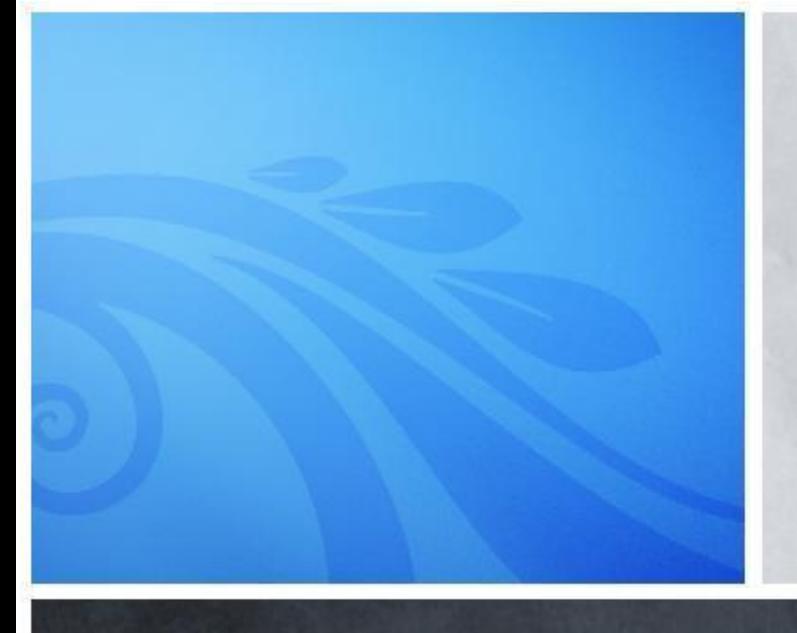

#### обзор новых возможностей

### **Улучшение** презентации

W HAMAN AN HAMMAN ANY ANY ANY ANY ANY ANY ANY

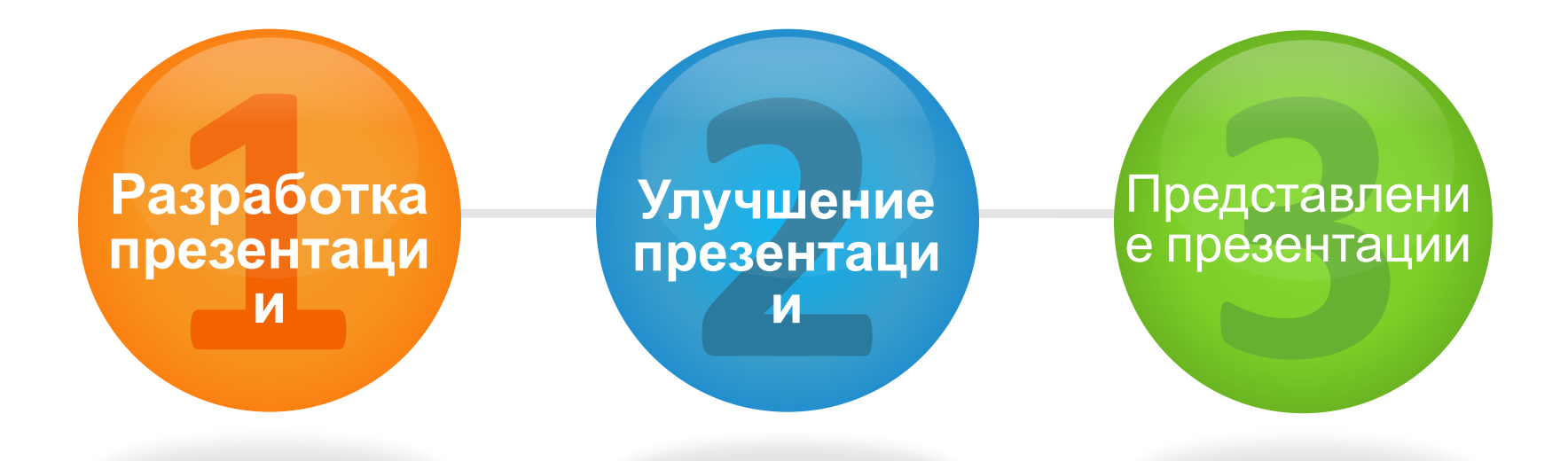

**Есть функции на все случаи**

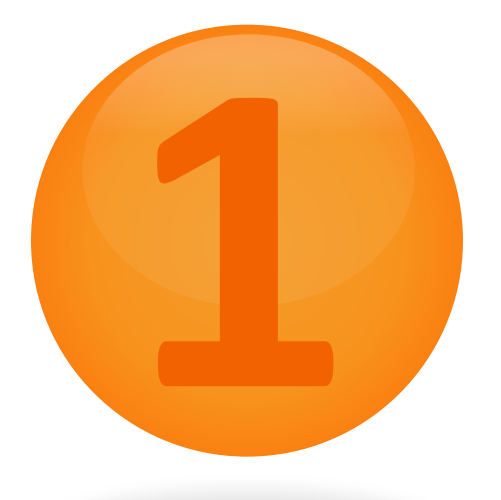

### **Разработка**

#### презентации

A "W MARIAM AN "WANT AWAY ANY ANY ANY ANY ANY "REVOLUTION" ANY MANAGEMENT

**Проектирование и упорядочивание**

#### **Приступая к работе** с шаблонами

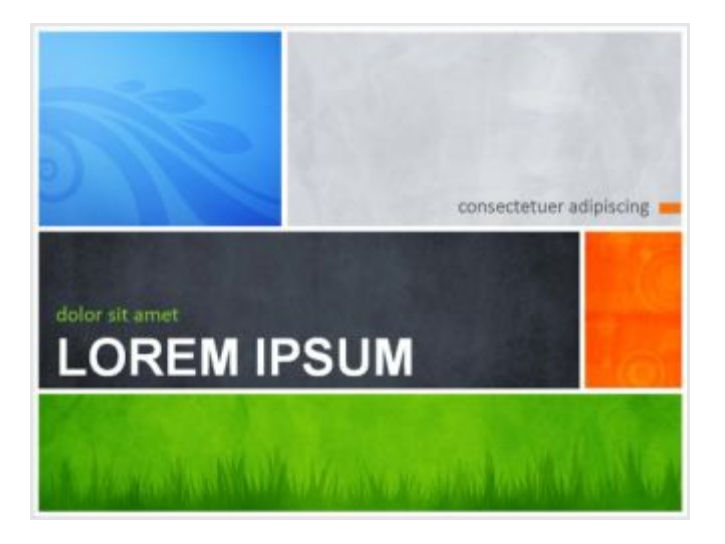

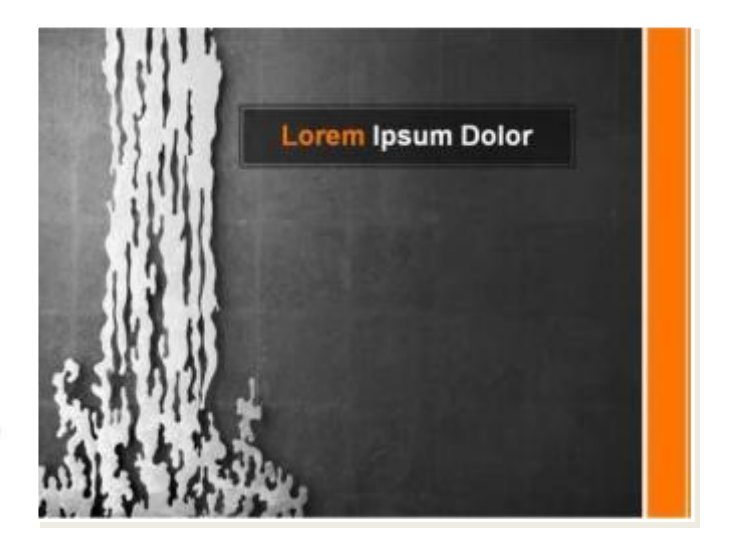

Вам не придется начинать с нуля.

Если вам нужна помощь с отчетом о состоянии или идеями для фотоальбома, то вам сюда.

Используйте **образцы шаблонов** для быстрого создания презентаций и концентрации на содержимом (один из них вы просматриваете прямо сейчас!)

#### **Слишком много информации?** Властвуйте над крупными презентациями, разбивая их на **разделы.**

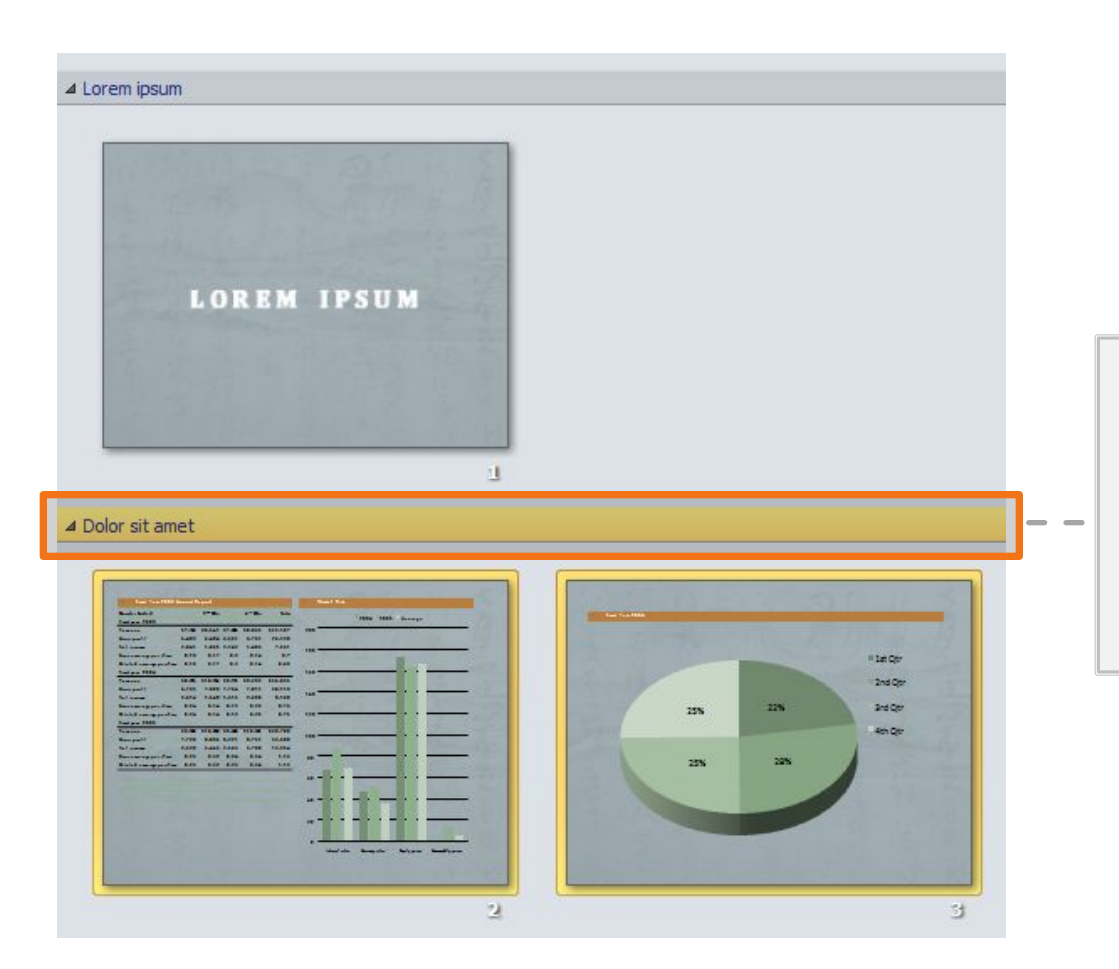

Можно назвать, распечатать и легко применить эффекты ко всему разделу.

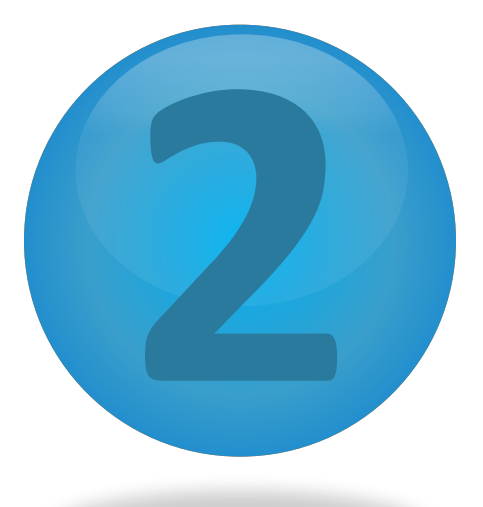

# **Улучшение**

#### презентации

W.M. WARMAPA NY KARY KANYA KANYA MARAKANYA KANYA KANYA KANYA KANYA KANYA KANYA KANYA

**Стилизация, редактирование и анимация мультимедиа**

# **ВАШЕ СООБЩЕНИЕ.**

Это не просто визуальные элементы, они усиливают

#### **Новые** эффекты для рисунков

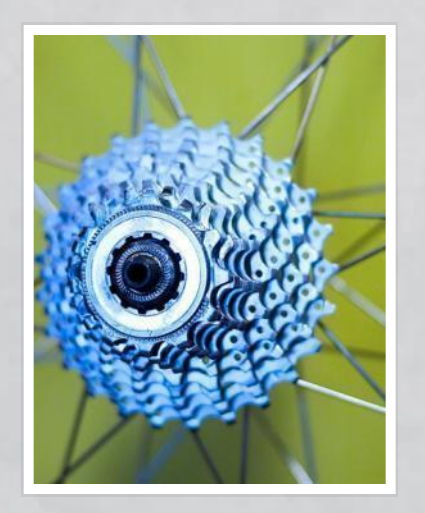

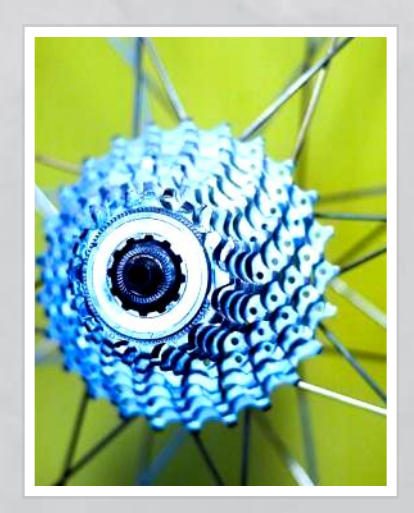

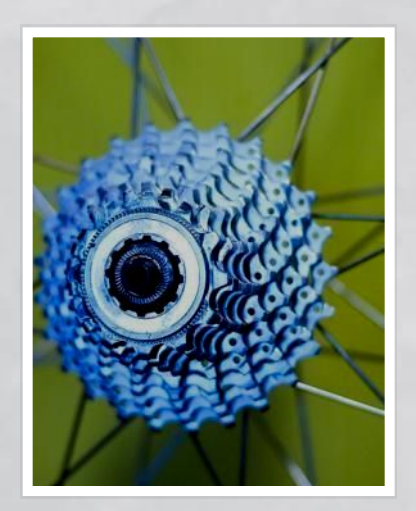

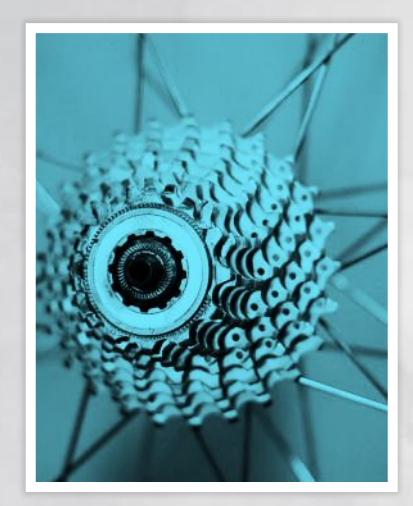

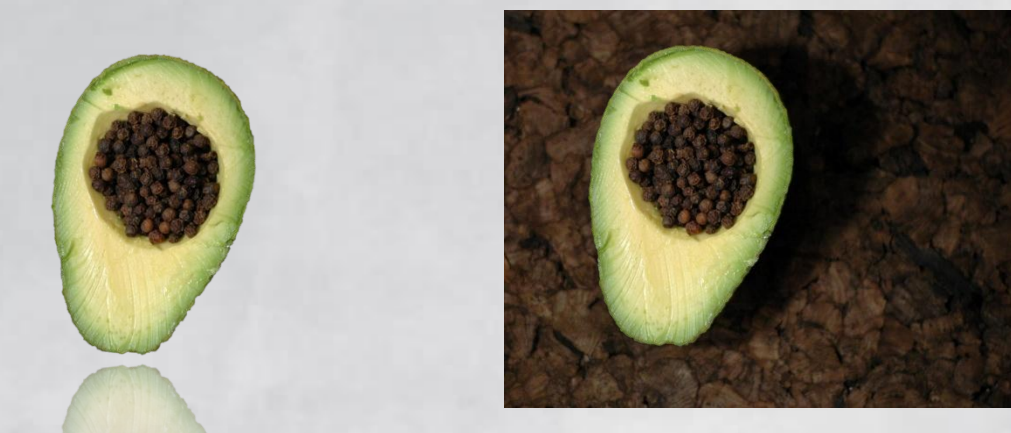

**Цвет рисунка**, **Настройка**, **Художественные эффекты**, и **Удаление фона** позволяют настраивать изображения для своих целей

#### **Совершенный фильм**

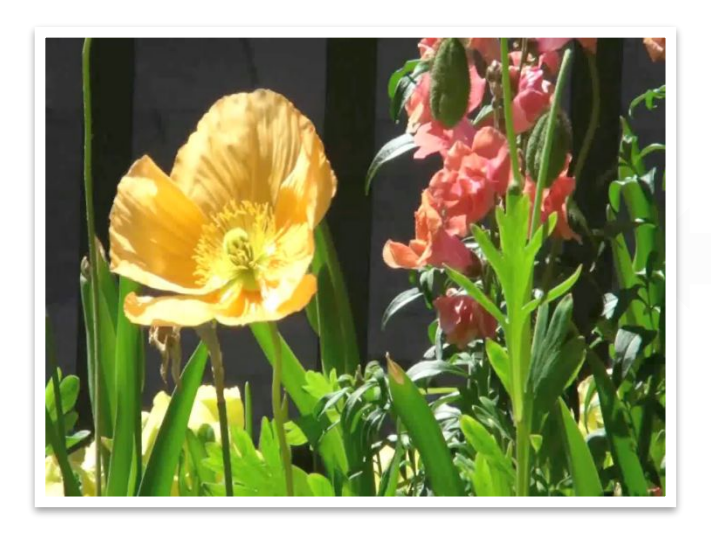

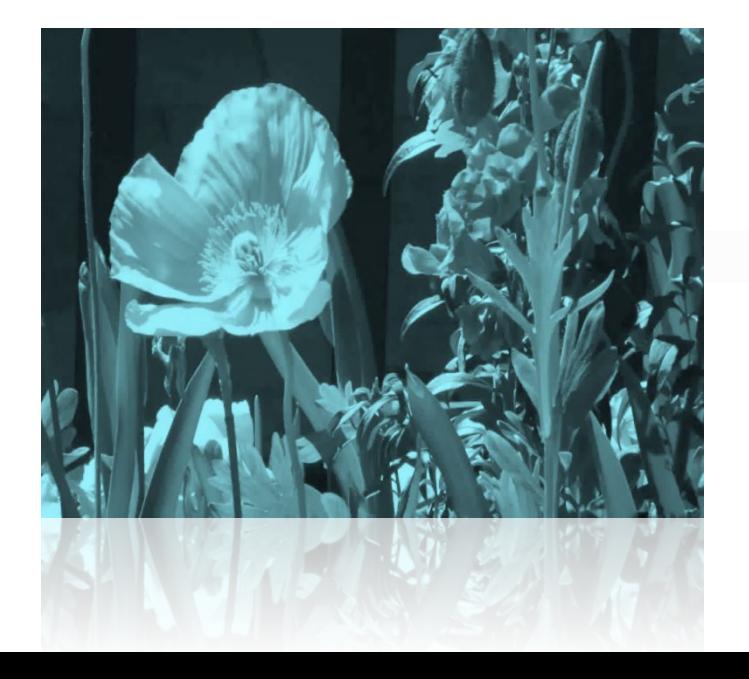

В PowerPoint 2011 доступны **многие другие** действия с фильмами.

Фильмы можно внедрять в презентации. Именно так, теперь фильмы не потеряются!

Кроме того, можно легко **перекрасить** фильм целиком или применить видеоэффект. Ваши фильмы будут отлично смотреться!

**Поразительные новые переходы**

#### Как насчет**красивых переходов,**  которые вы видели?

Они тоже новые.

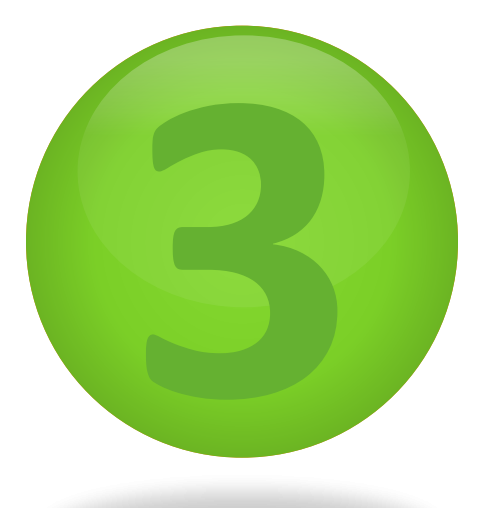

### **Представление**

#### презентации

**Доступ к слайдам из любого места!**

### **Совместная работа**

Одновременное редактирование одного и того же документа. Больше не нужно ждать своей очереди или управлять несколькими версиями.

Это касается командной работы, и здесь поможет**совместное редактирование** .

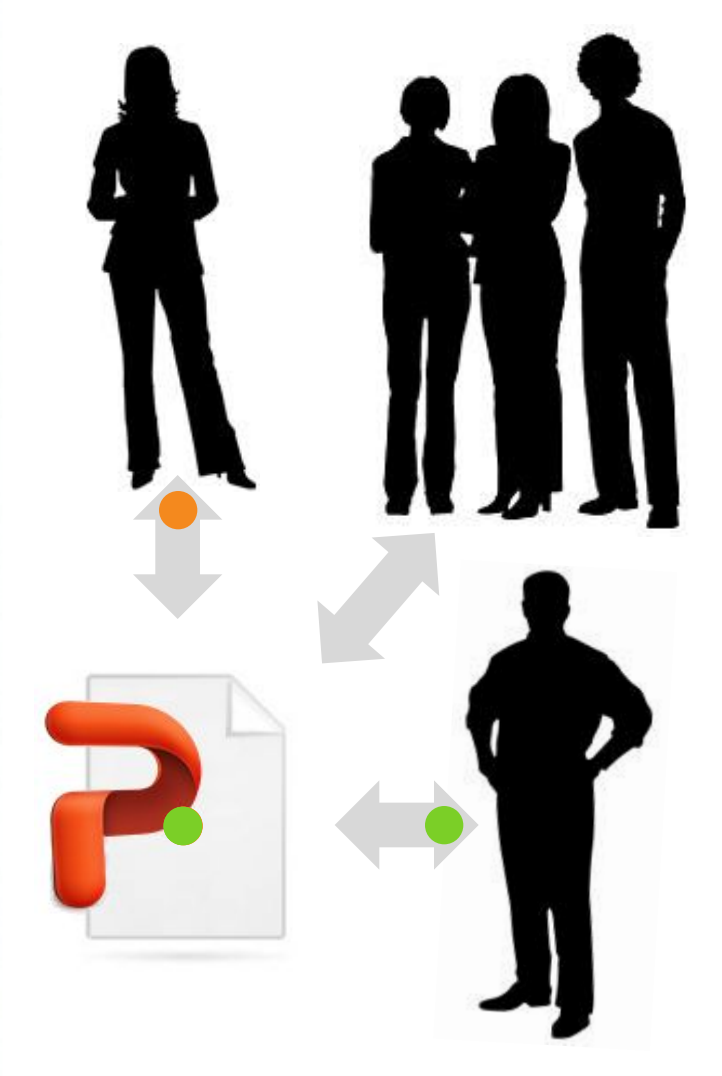

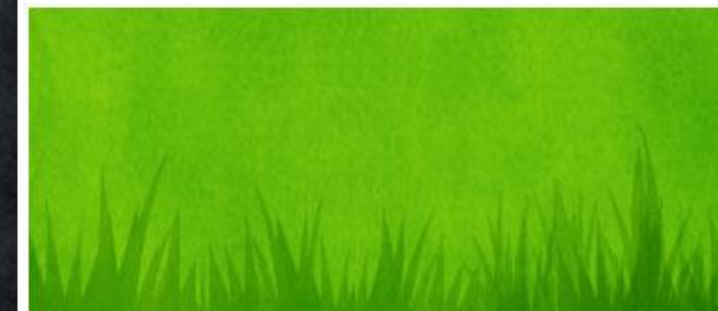

#### **Доступ** из любого места

#### » Познакомьтесь с **PowerPoint Web App**

» Доступ к слайдам из любого места

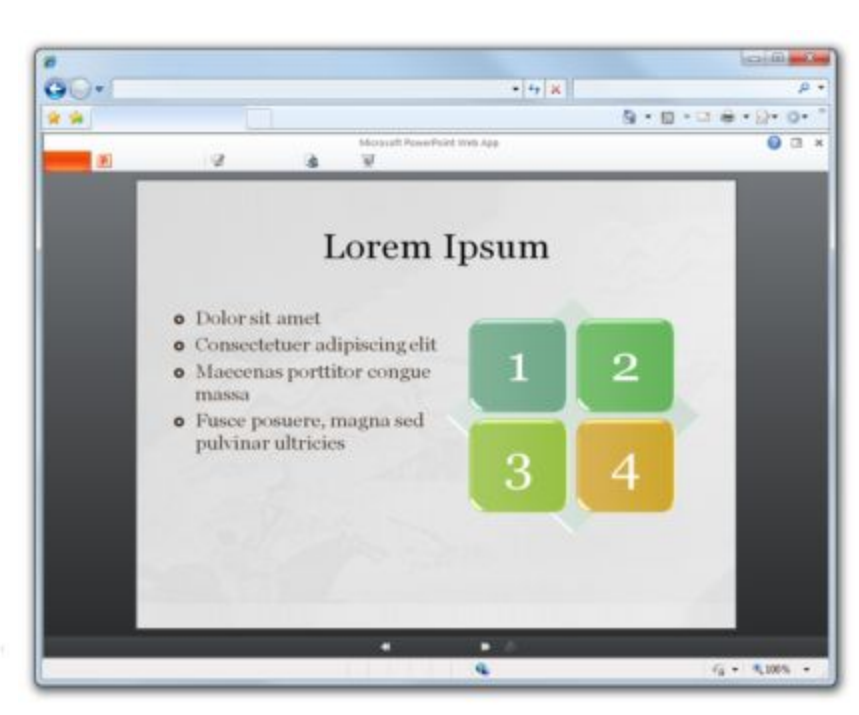

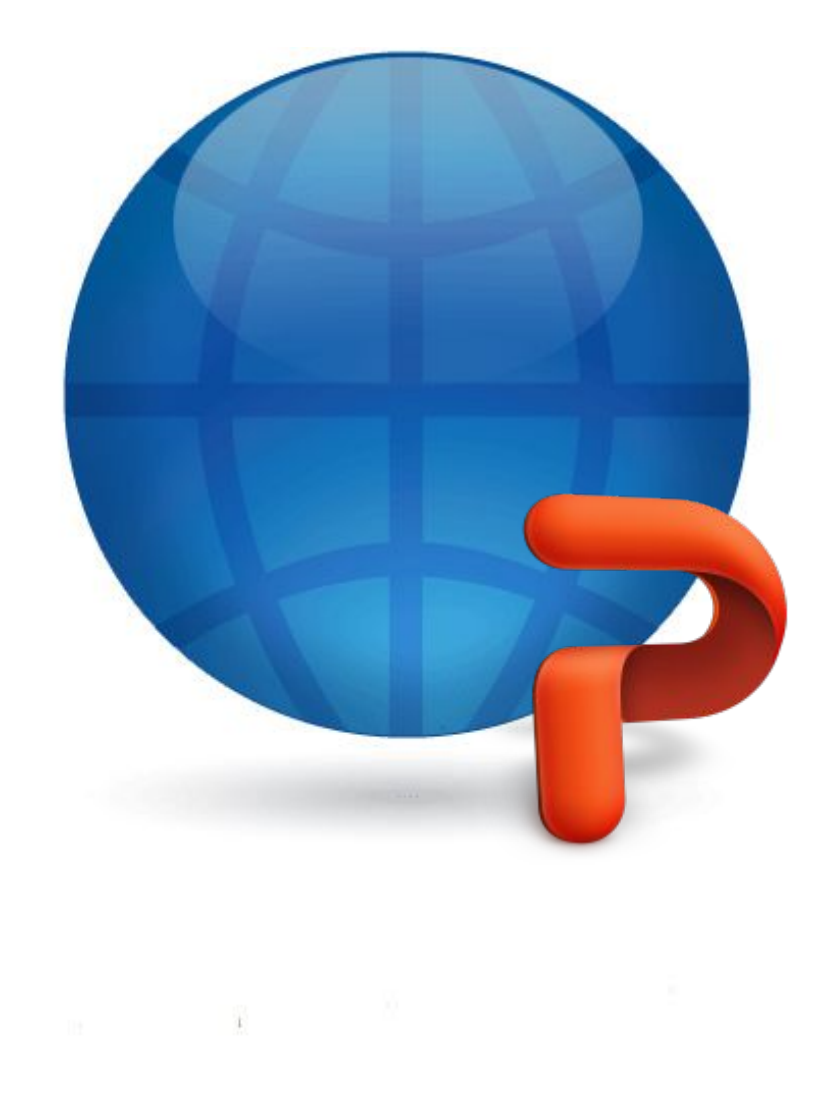

# **Каково ваше сообщение? POWERPOINT 2011**

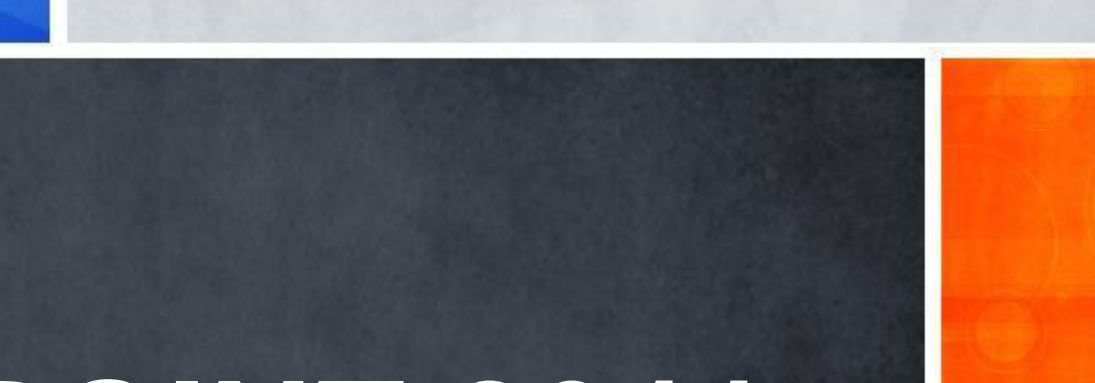

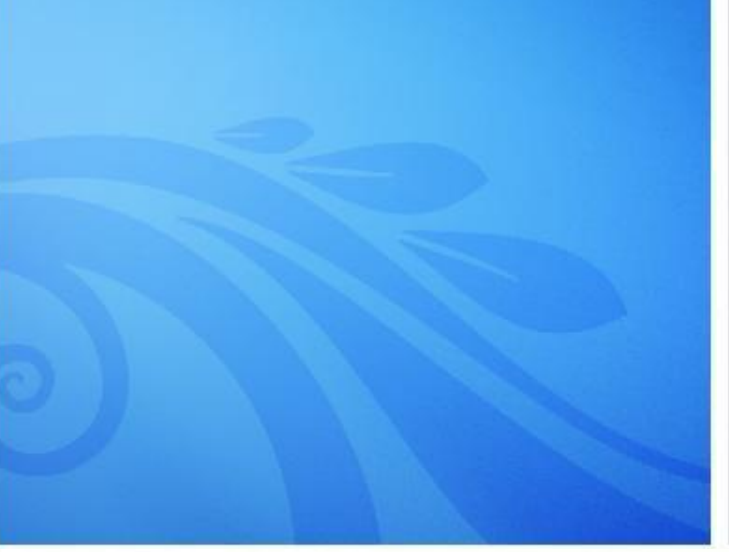